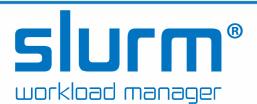

## **Job Submission**

salloc - Obtain a job allocation.

**sbatch** - Submit a batch script for later execution.

**srun** - Obtain a job allocation (as needed) and execute an application.

| array= <indexes> (e.g. "array=1-10")</indexes>   | Job array specification. (sbatch command only)           |
|--------------------------------------------------|----------------------------------------------------------|
| account= <name></name>                           | Account to be charged for resources used.                |
| begin= <time><br/>(e.g. "begin=18:00:00")</time> | Initiate job after specified time.                       |
| clusters= <name></name>                          | Cluster(s) to run the job. (sbatch command only)         |
| constraint= <features></features>                | Required node features.                                  |
| cpus-per-task= <count></count>                   | Number of CPUs required per task.                        |
| dependency= <state:jobid></state:jobid>          | Defer job until specified jobs reach specified state.    |
| error= <filename></filename>                     | File in which to store job error messages.               |
| exclude= <names></names>                         | Specific host names to exclude from job allocation.      |
| exclusive[=user]                                 | Allocated nodes can not be shared with other jobs/users. |
| export= <name[=value]></name[=value]>            | Export identified environment variables.                 |
| gres= <name[:count]></name[:count]>              | Generic resources required per node.                     |
| input= <name></name>                             | File from which to read job input data.                  |
| job-name= <name></name>                          | Job name.                                                |
| label                                            | Prepend task ID to output. (srun command only)           |
| licenses= <name[:count]></name[:count]>          | License resources required for entire job.               |

| mem= <mb></mb>                                 | Memory required per node.                                            |  |
|------------------------------------------------|----------------------------------------------------------------------|--|
| mem-per-cpu= <mb></mb>                         | Memory required per allocated CPU.                                   |  |
| -N <minnodes[-maxnodes]></minnodes[-maxnodes]> | Node count required for the job.                                     |  |
| -n <count></count>                             | Number of tasks to be launched.                                      |  |
| nodelist= <names></names>                      | Specific host names to include in job allocation.                    |  |
| output= <name></name>                          | File in which to store job output.                                   |  |
| partition= <names></names>                     | Partition/queue in which to run the job.                             |  |
| qos= <name></name>                             | Quality Of Service.                                                  |  |
| signal=[B:] <num>[@time]</num>                 | Signal job when approaching time limit.                              |  |
| time= <time></time>                            | Wall clock time limit.                                               |  |
| wrap= <command_string></command_string>        | Wrap specified command in a simple "sh" shell. (sbatch command only) |  |

## Accounting

sacct - Display accounting data.

| allusers                         | Displays all users jobs.                                              |
|----------------------------------|-----------------------------------------------------------------------|
| accounts= <name></name>          | Displays jobs with specified accounts.                                |
| endtime= <time></time>           | End of reporting period.                                              |
| format= <spec></spec>            | Format output.                                                        |
| name= <jobname></jobname>        | Display jobs that have any of these name(s).                          |
| partition= <names></names>       | Comma separated list of partitions to select jobs and job steps from. |
| state= <state_list></state_list> | Display jobs with specified states.                                   |
| starttime= <time></time>         | Start of reporting period.                                            |

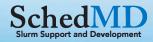

# **sacctmgr** - View and modify account information. Options:

| immediate | Commit changes immediately. |
|-----------|-----------------------------|
| parseable | Output delimited by ' '     |

#### Commands:

| add <entity> <specs> create <entity> <specs></specs></entity></specs></entity> | Add an entity. Identical to the <b>create</b> command. |
|--------------------------------------------------------------------------------|--------------------------------------------------------|
| delete < <i>ENTITY</i> > where < <i>SPECS</i> >                                | Delete the specified entities.                         |
| list <entity> [<specs>]</specs></entity>                                       | Display information about the specific entity.         |
| modify < <i>ENTITY</i> > where < <i>SPECS</i> > set < <i>SPECS</i> >           | Modify an entity.                                      |

#### **Entities:**

| account | Account associated with job.             |
|---------|------------------------------------------|
| cluster | ClusterName parameter in the slurm.conf. |
| qos     | Quality of Service.                      |
| user    | User name in system.                     |

## Job Management

sbcast - Transfer file to a job's compute nodes.

#### sbcast [options] SOURCE DESTINATION

| force    | Replace previously existing file.                                  |
|----------|--------------------------------------------------------------------|
| preserve | Preserve modification times, access times, and access permissions. |

#### scancel - Signal jobs, job arrays, and/or job steps.

| account= <name></name>     | Operate only on jobs charging the specified account.         |
|----------------------------|--------------------------------------------------------------|
| name= <name></name>        | Operate only on jobs with specified name.                    |
| partition= <names></names> | Operate only on jobs in the specified partition/queue.       |
| qos= <name></name>         | Operate only on jobs using the specified quality of service. |

| reservation= <name></name> | Operate only on jobs using the specified reservation.   |
|----------------------------|---------------------------------------------------------|
| state= <names></names>     | Operate only on jobs in the specified state.            |
| user= <name></name>        | Operate only on jobs from the specified user.           |
| nodelist= <names></names>  | Operate only on jobs using the specified compute nodes. |

## **squeue** - View information about jobs.

| account= <name></name>                      | View only jobs with specified accounts.                                                                                   |
|---------------------------------------------|----------------------------------------------------------------------------------------------------|
| clusters= <name></name>                     | View jobs on specified clusters.                                                                                          |
| format= <spec> (e.g. "format=%i %j")</spec> | Output format to display.<br>Specify fields, size, order, etc.                                                            |
| jobs <job_id_list></job_id_list>            | Comma separated list of job IDs to display.                                                                               |
| name= <name></name>                         | View only jobs with specified names.                                                                                      |
| partition= <names></names>                  | View only jobs in specified partitions.                                                                                   |
| priority                                    | Sort jobs by priority.                                                                                                    |
| qos= <name></name>                          | View only jobs with specified Qualities Of Service.                                                                       |
| start                                       | Report the expected start time<br>and resources to be allocated for<br>pending jobs in order of<br>increasing start time. |
| state= <names></names>                      | View only jobs with specified states.                                                                                     |
| users= <names></names>                      | View only jobs for specified users.                                                                                       |

## **sinfo** - View information about nodes and partitions.

| all  | Display information about all partitions.                              |
|------|------------------------------------------------------------------------|
| dead | If set, only report state information for non-responding (dead) nodes. |

| format= <spec></spec>        | Output format to display.                                              |
|------------------------------|------------------------------------------------------------------------|
| iterate= <seconds></seconds> | Print the state at specified interval.                                 |
| long                         | Print more detailed information.                                       |
| Node                         | Print information in a node-oriented format.                           |
| partition= <names></names>   | View only specified partitions.                                        |
| reservation                  | Display information about advanced reservations.                       |
| -R                           | Display reasons nodes are in the down, drained, fail or failing state. |
| state= <names></names>       | View only nodes specified states.                                      |

**scontrol** - Used view and modify configuration and state. Also see the **sview** graphical user interface version.

| details  | Make show command print more details. |
|----------|---------------------------------------|
| oneliner | Print information on one line.        |

#### Commands:

|  | create SPEC                     | IFICA | TION | Create a new p                                                                                  | partitic | on or |
|--|---------------------------------|-------|------|-------------------------------------------------------------------------------------------------|----------|-------|
|  | delete SPEC                     | IFICA | TION | Delete the entr                                                                                 | -        |       |
|  | reconfigure                     |       |      | All Slurm dae the configuration                                                                 |          |       |
|  | requeue JOB_LIST show ENTITY ID |       |      | Requeue a run<br>completed bat                                                                  | -        |       |
|  |                                 |       |      | Display the sta<br>entity with the<br>identification                                            |          | •     |
|  | update SPECIFICATION            |       |      | Update job, step, node, partition, or reservation configuration per the supplied specification. |          |       |

# **Environment Variables**

| SLURM_ARRAY_JOB_ID | Set to the job ID if part of a job array. |
|--------------------|-------------------------------------------|
|                    |                                           |

| SLURM_ARRAY_TASK_ID  | Set to the task ID if part of a job array. |
|----------------------|--------------------------------------------|
| SLURM_CLUSTER_NAME   | Name of the cluster executing the job.     |
| SLURM_CPUS_PER_TASK  | Number of CPUs requested per task.         |
| SLURM_JOB_ACCOUNT    | Account name.                              |
| SLURM_JOB_ID         | Job ID.                                    |
| SLURM_JOB_NAME       | Job Name.                                  |
| SLURM_JOB_NODELIST   | Names of nodes allocated to job.           |
| SLURM_JOB_NUM_NODES  | Number of nodes allocated to job.          |
| SLURM_JOB_PARTITION  | Partition/queue running the job.           |
| SLURM_JOB_UID        | User ID of the job's owner.                |
| SLURM_JOB_USER       | User name of the job's owner.              |
| SLURM_RESTART_COUNT  | Number of times job has restarted.         |
| SLURM_PROCID         | Task ID (MPI rank).                        |
| SLURM_STEP_ID        | Job step ID.                               |
| SLURM_STEP_NUM_TASKS | Task count (number of MPI ranks).          |
|                      |                                            |

## **Daemons**

| slurmctld | Executes on cluster's "head" node to manage workload.                            |  |
|-----------|----------------------------------------------------------------------------------|--|
| slurmd    | Executes on each compute node to locally manage resources.                       |  |
| slurmdbd  | Manages database of resources limits, licenses, and archives accounting records. |  |

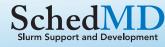

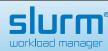

Copyright **2017** SchedMD LLC. All rights reserved. http://www.schedmd.com